# System requirements for Qlik Sense

Qlik Sense® May 2023 Copyright © 1993-2024 QlikTech International AB. All rights reserved.

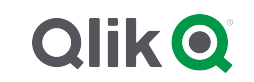

© 2024 QlikTech International AB. All rights reserved. All company and/or product names may be trade names, trademarks and/or registered trademarks of the respective owners with which they are associated.

#### Contents

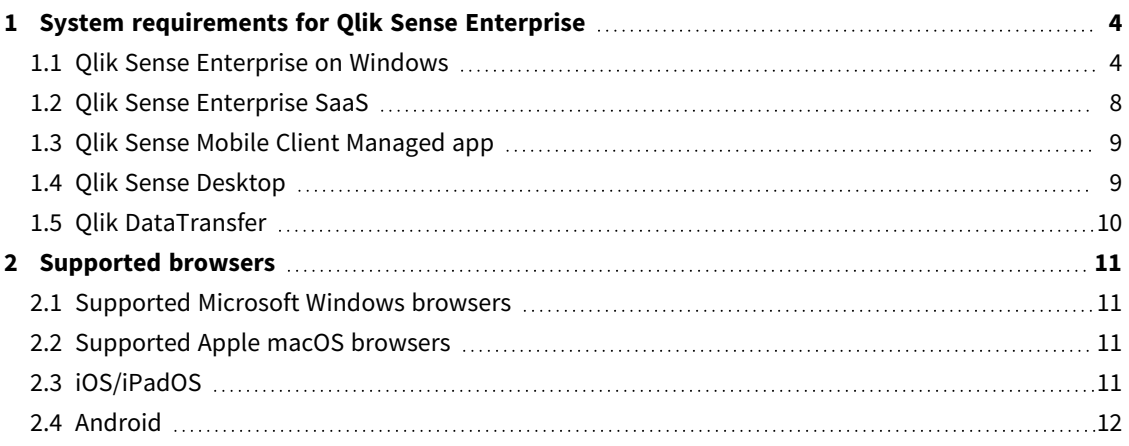

# <span id="page-3-0"></span>1 System requirements for Qlik Sense Enterprise

<span id="page-3-1"></span>This section lists the requirements that must be fulfilled by the target system in order to successfully install and run Qlik Sense.

## 1.1 Qlik Sense Enterprise on Windows

Qlik Sense Enterprise on Windows requirements

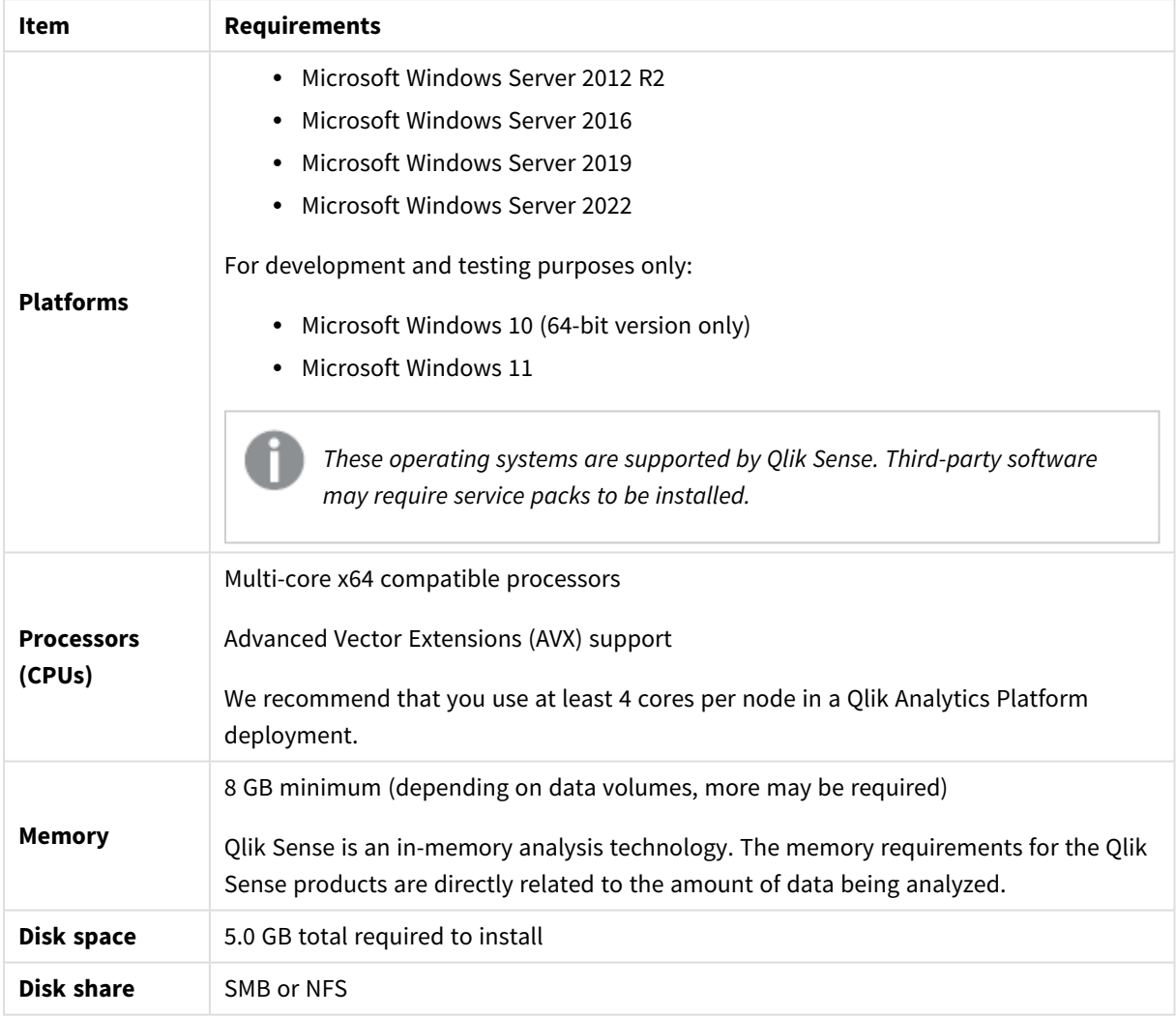

## 1 System requirements for Qlik Sense Enterprise

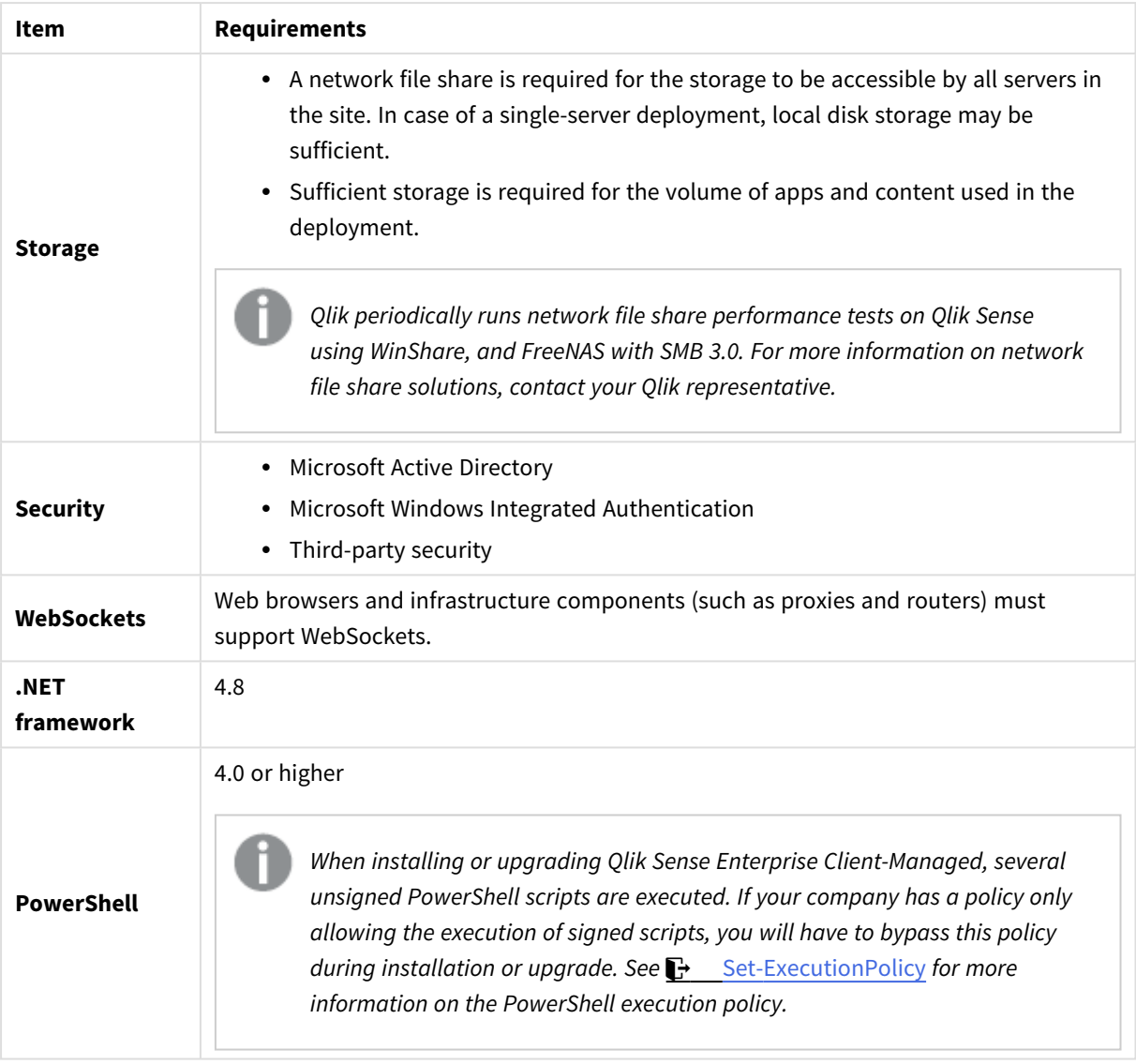

## 1 System requirements for Qlik Sense Enterprise

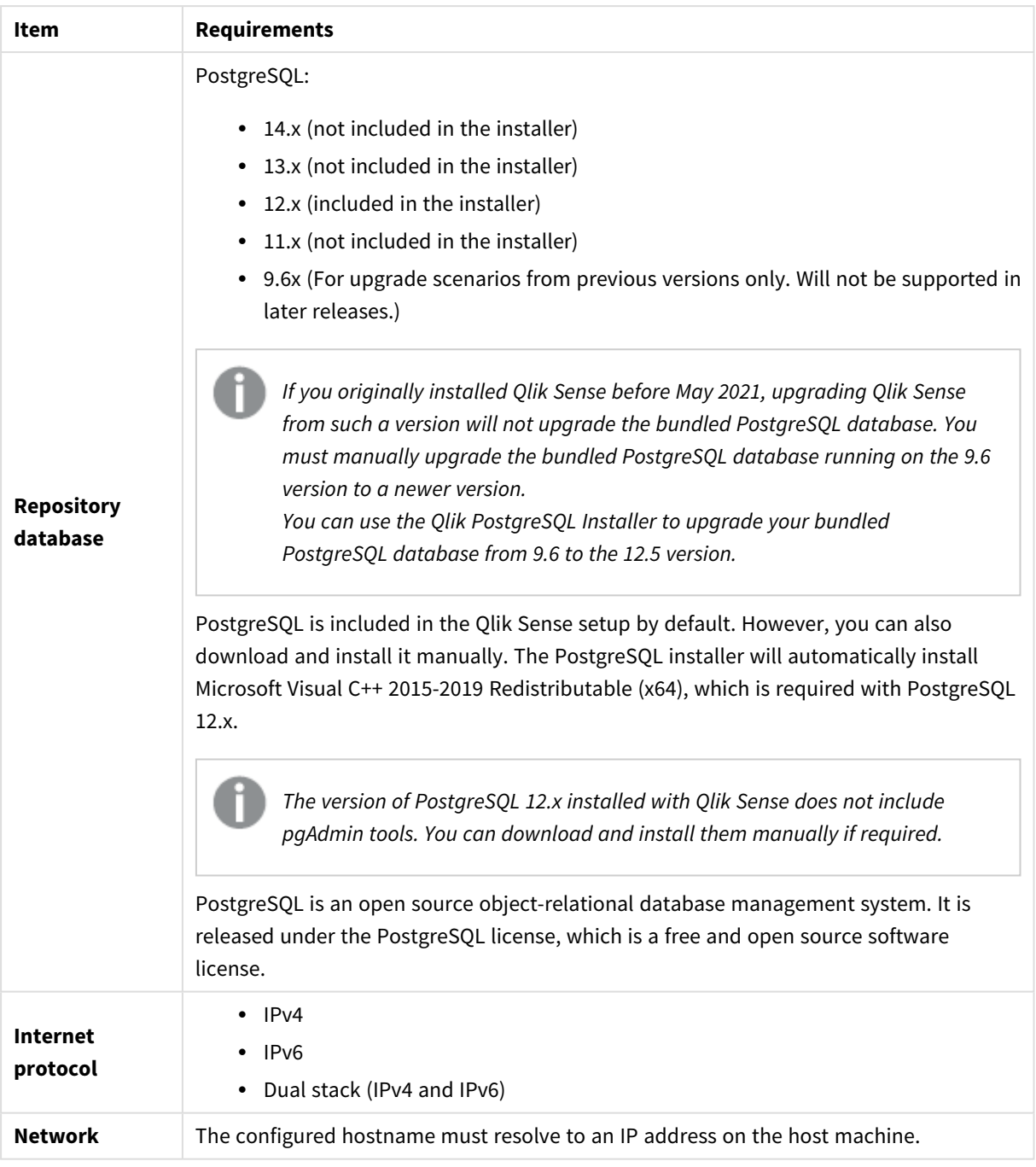

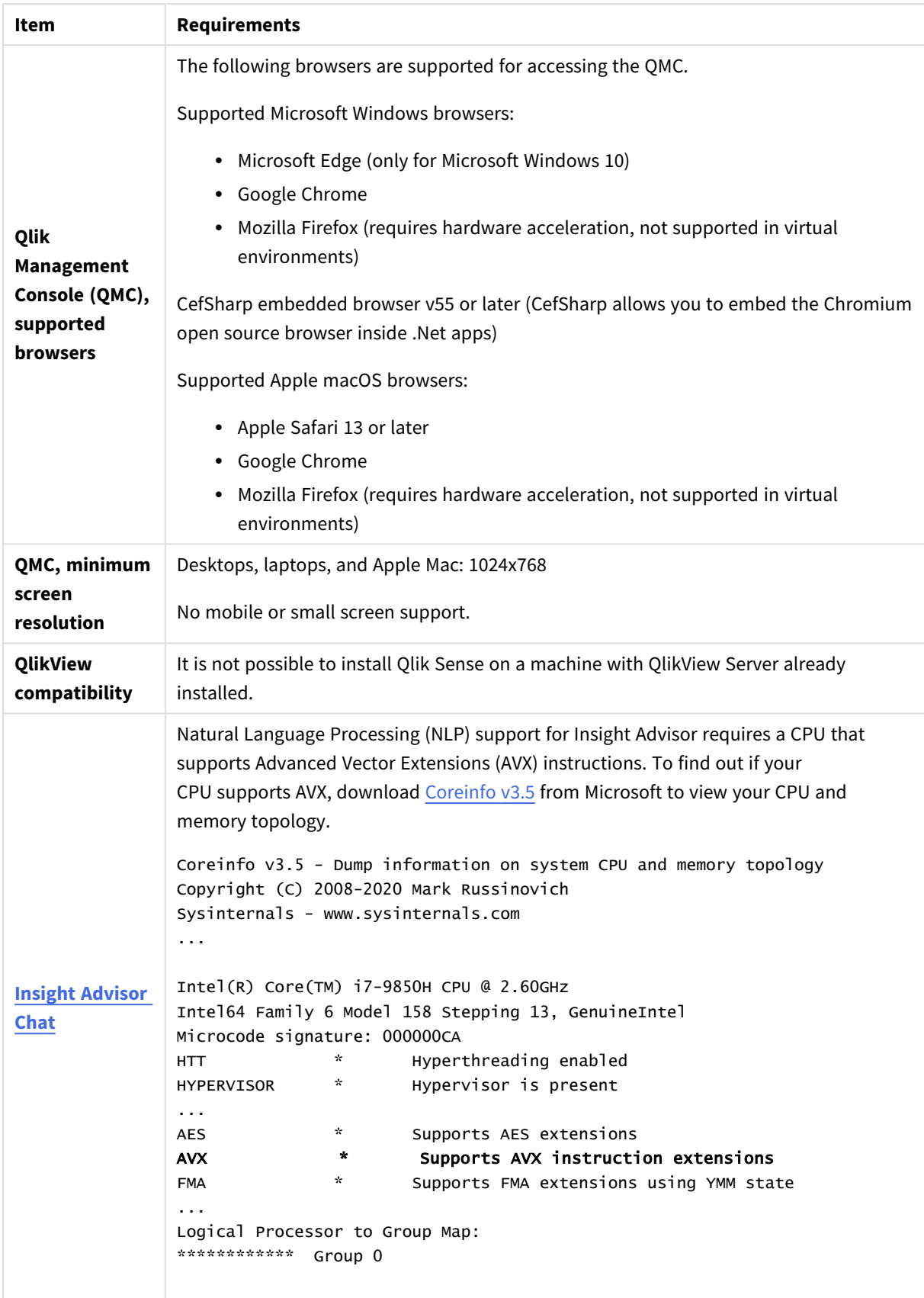

*We do not recommend that you install Qlik Sense on domain controller machines, as group policies may prevent Qlik Sense from getting access to required services.*

*License activations request access to the Qlik Licensing Service. Open port 443 and allow outbound calls to license.qlikcloud.com.*

<span id="page-7-0"></span>*Use of a proxy is supported. For more information about setting up a proxy service in Windows, see Configuring a proxy for Qlik Licensing Service communication in Qlik Sense Enterprise on Windows.*

### 1.2 Qlik Sense Enterprise SaaS

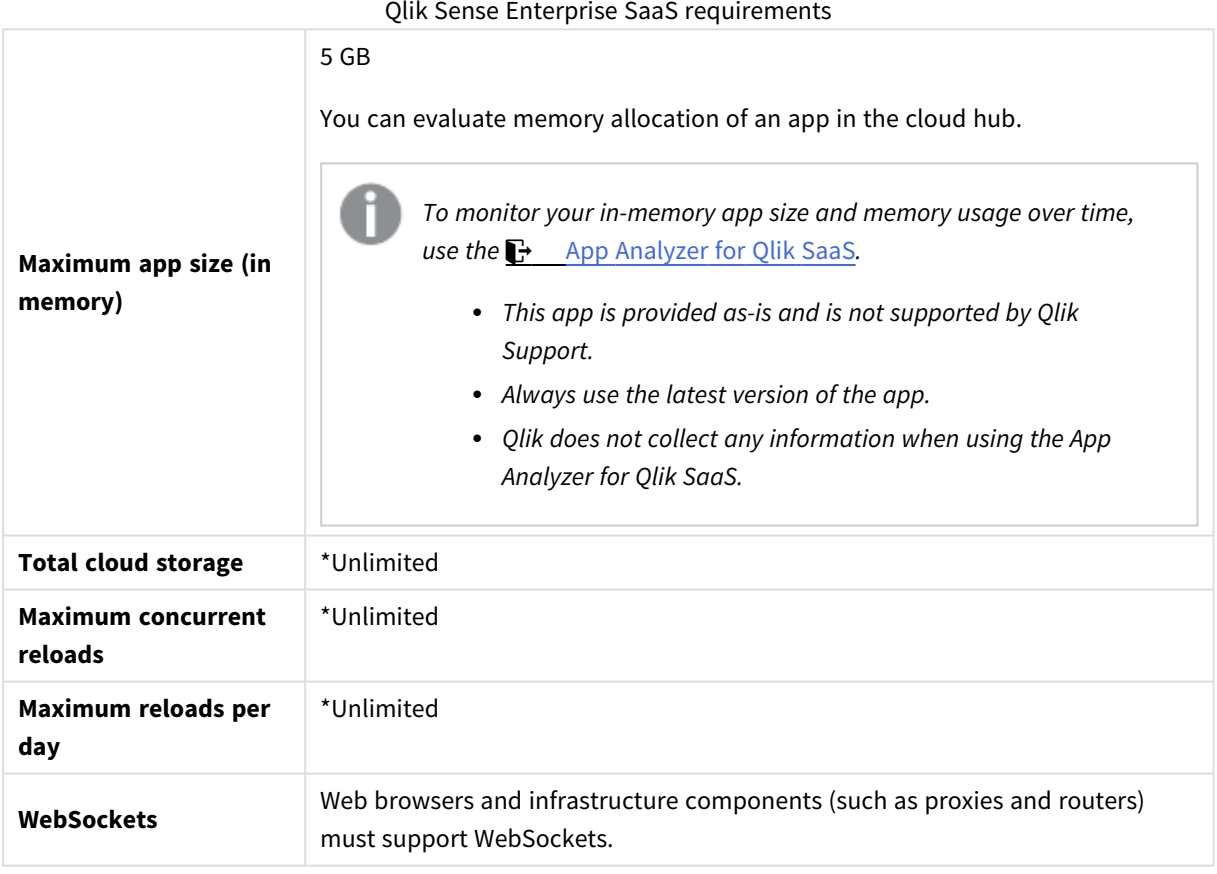

*\* Subject to restrictions described in the Qlik Sense License Metrics. You can find this document at* Qlik [Product](https://www.qlik.com/us/product-terms) Terms*.*

*When distributing to Qlik Sense SaaS, your Qlik Sense Enterprise on Windows deployment must be either the current version or one of the previous two releases (starting from the June 2018 release).*

## <span id="page-8-0"></span>1.3 Qlik Sense Mobile Client Managed app

Qlik Sense Mobile Client Managed client managed requirements

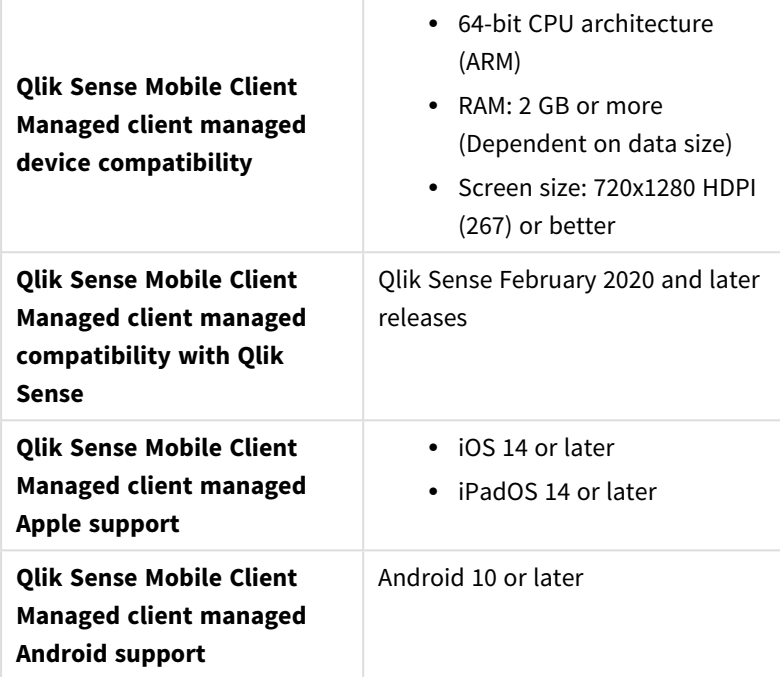

#### <span id="page-8-1"></span>1.4 Qlik Sense Desktop

To successfully install and run Qlik Sense Desktop, the requirements listed in this section must be fulfilled.

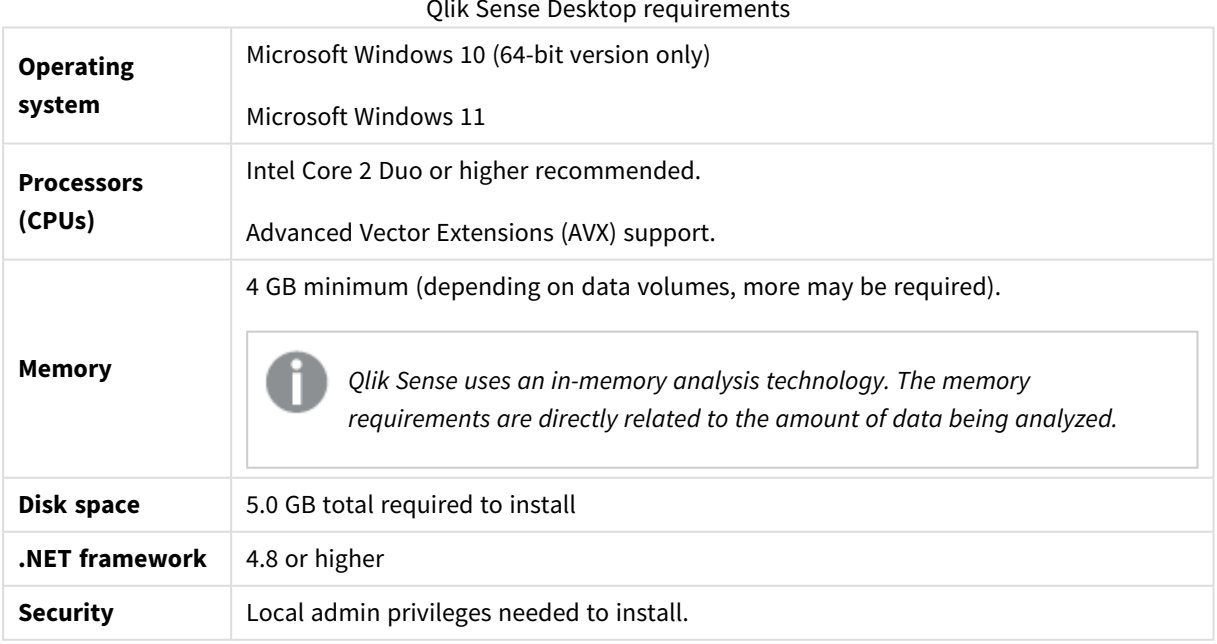

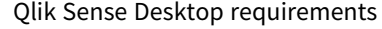

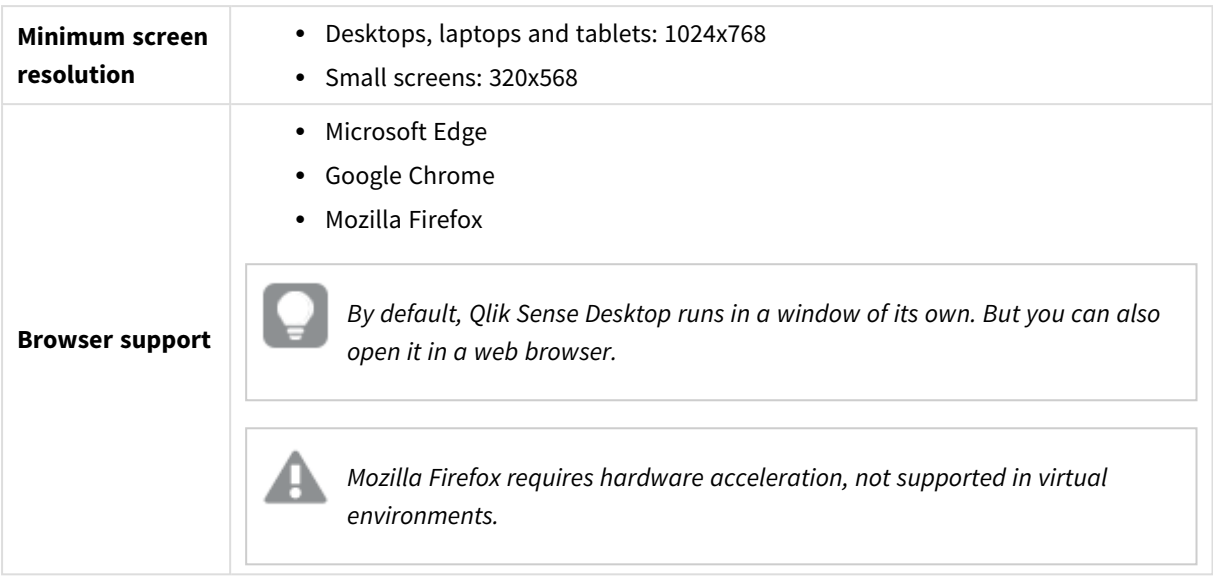

## <span id="page-9-0"></span>1.5 Qlik DataTransfer

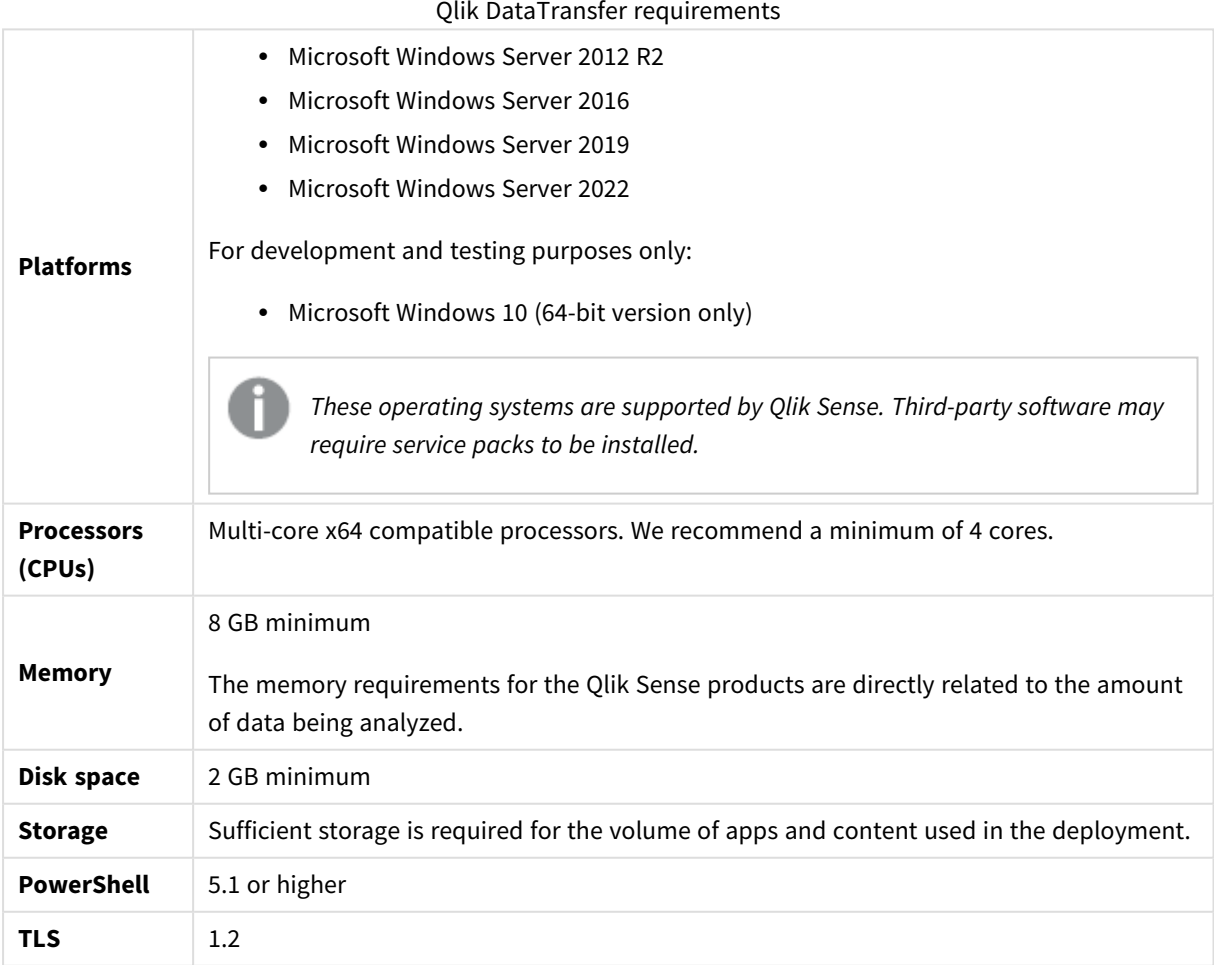

## <span id="page-10-0"></span>2 Supported browsers

Qlik Sense is designed to work on the platform and web browser combinations described in this section, using default browser settings.

Each Qlik Sense release is tested for compatibility with the latest publicly available browser versions. Due to the frequency of browser version updates, Qlik does not include specific browser version numbers in the system requirements.

Each Qlik Sense release is compatible with and supported on the latest iOS versions that are publicly available at the time of the Qlik Sense release. Due to the frequency of iOS version updates, Qlik does not include specific iOS version numbers in the system requirements.

<span id="page-10-1"></span>*Minimum screen resolution for desktops and laptops is 1024x768; tablets is 1024x768; small screens is 320x568.*

#### 2.1 Supported Microsoft Windows browsers

The following browsers can be used on supported Microsoft Windows and Microsoft Windows Server machines to access the Qlik Management Console (QMC) and the hub:

- Microsoft Edge
- Google Chrome
- <span id="page-10-2"></span>• Mozilla Firefox (requires hardware acceleration, not supported in virtual environments)

CefSharp embedded browser v55 or later (CefSharp allows you to embed the Chromium open source browser inside .Net apps)

#### 2.2 Supported Apple macOS browsers

The following browsers can be used on supported Apple macOS computers to access the Qlik Management Console (QMC) and the hub:

- Apple Safari (the last 3 major versions)
- Google Chrome
- <span id="page-10-3"></span>• Mozilla Firefox (requires hardware acceleration, not supported in virtual environments)

#### 2.3 iOS/iPadOS

The following browsers can be used on supported devices (script editing is not supported on tablet devices):

- Apple Safari (the last 3 major versions)
- VMware browser (using AirWatch per-app VPN)
- MobileIron Web@Work (using MobileIron Tunnel)
- BlackBerry Access
- Microsoft Edge

#### <span id="page-11-0"></span>2.4 Android

The following browsers can be used on supported devices (script editing is not supported on tablet devices):

- Google Chrome
- BlackBerry Access
- Microsoft Edge